# Boas Práticas em Gestão de Periódicos Científicos

## Juliana S. Lima

2022

Versão 1. Atualizado em: 10/08/2022.

### Catalogação na Publicação - CIP Elaborada por Juliana Soares Lima - CRB 3/1120

 $L732b$ Lima, Juliana Soares.

> Boas práticas em gestão de periódicos científicos [recurso eletrônico] / Juliana Soares Lima. - Fortaleza: [s.n.], 2022.

1 recurso digital (64 slides): il. color. Modo de acesso: World Web Wide. Formato de arquivo: Portable Document File (PDF), 1,23 MB.

1. Periódicos científicos. 2. Boas práticas. 3. Editoração. I. Título. II. Lima, Juliana Soares.

 $CDD - 070.5$ 

## Periódicos científicos: alguns marcos

- ➔ 2006: O CNPq inicia o programa de apoio à editoração de periódicos. Critérios: Indexação no SciELO, Scopus, PubMed e WoS;
- ➔ 2013: IBICT implanta a Rede Cariniana;
- → 2015: WebQualis é incorporado à Plataforma Sucupira;
- ➔ 2016: IBICT lança [Manifesto de Acesso Aberto a Dados da Pesquisa Brasileira](https://dadosdepesquisa.rnp.br/?p=48) para Ciência Cidadã;
- → 2021: [Manifesto sobre a situação dos periódicos brasileiros](https://www.anpocs.com/images/stories/boletim/anpocs_comunica/2021-06-Manifesto-Periodicos.pdf);
- → 2021: Criada a Associação Latino-[Americana de Editores Científicos](https://www.acessoaberto.usp.br/manifesto-sobre-a-avaliacao-de-periodicos-na-america-latina/) (ALAEC).

## Boas práticas: alguns itens essenciais

- ➔ Boas práticas → Política / Diretrizes sobre plágio e integridade científica, Declaração de autoria, Carta de originalidade, Retratação, Conflito de interesses, Publicação em fluxo contínuo, ORCID etc.;
- ➔ Reforçar a transparência das informações do periódico para o público;
- ➔ Estatísticas (Ex.: Artigos aceitos e rejeitados);
- ➔ Procurar por avaliadores em potencial em fontes e sistemas confiáveis;
- ➔ Bibliometria e Métricas (Ex.: Fator de Impacto, Índice H, Altmetrics, etc…).
- ➔ Levantamento de fontes de Indexação para periódicos e Google;
- ➔ Buscar constantemente informações sobre os critérios de qualidade estabelecidos pelos indexadores;

## Etapas editoriais

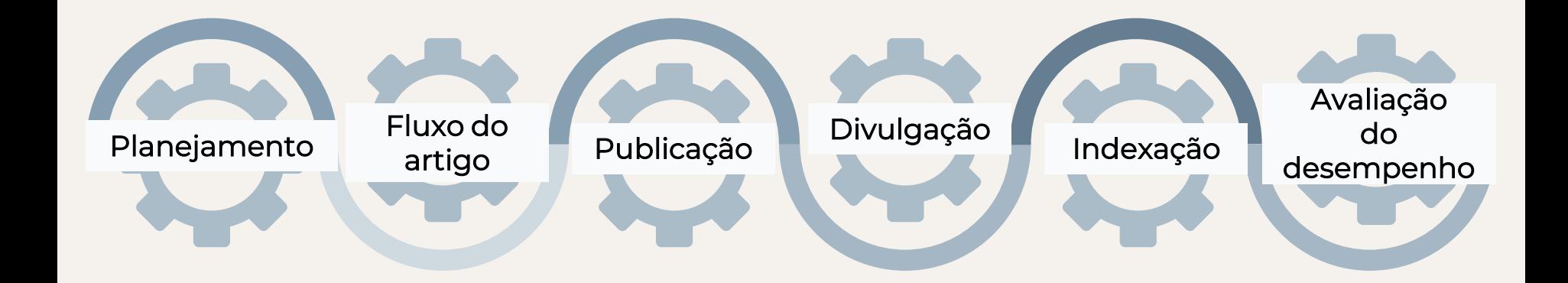

## Etapas editoriais adicionais

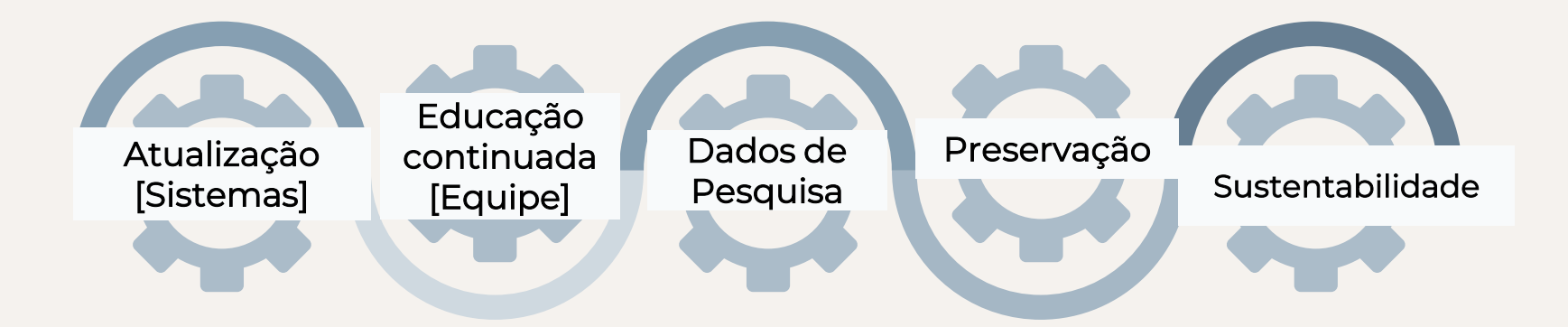

## Endogenia em Periódicos Científicos

Tabela 5. Porcentagem mínima de autores com afiliação institucional estrangeira

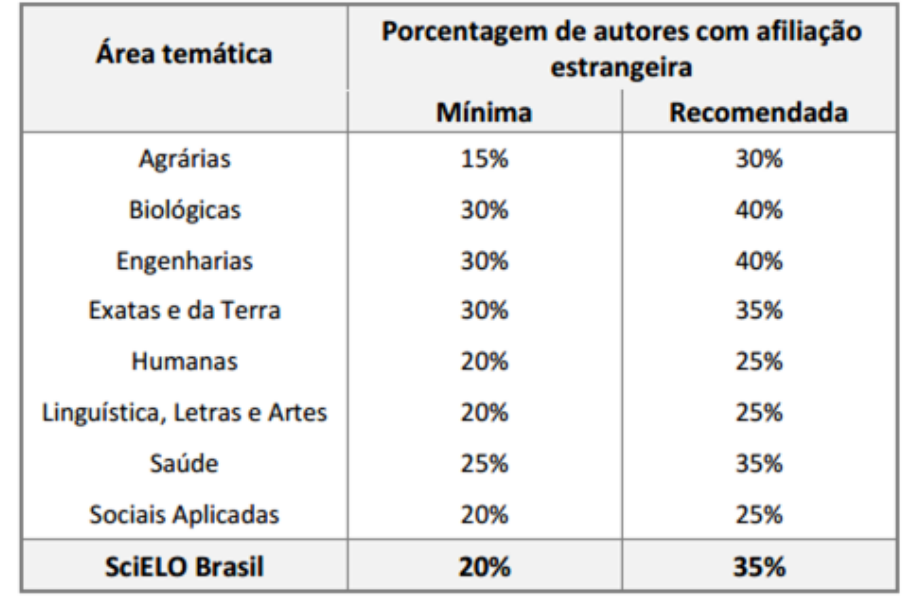

"Periódicos endógenos, ou seja, que publicam artigos de autores cujas afiliações, em sua maior parte, são de uma única instituição ou região geográfica não serão admitidos". (SCIELO, 2014, p. 17).

## Conflito de interesses

"Há conflito potencial de interesses nas situações em que a coexistência entre o interesse que deve ter o pesquisador de fazer avançar a ciência e interesses de outra natureza, ainda que legítimos, possa ser razoavelmente percebida, por ele próprio ou por outrem, como conflituosa e prejudicial à objetividade e imparcialidade de suas decisões científicas, mesmo independentemente de seu conhecimento e vontade". (FUNDAÇÃO DE AMPARO À PESQUISA DO ESTADO DE SÃO PAULO, 2014, p. 25).

## Fontes de Indexação

- → Bases de dados (Agris, CLASE, ERIC, Lilacs, PsychInfo, Redalyc, SciELO, Scopus, Sumários.org, Web of Science);
- ➔ Diretórios (Dialnet, DOAJ, e-LIS, Latindex, Redib, SSOAR);
- ➔ Diretórios de Políticas Editoriais (Diadorim, Sherpa Romeo);
- → Índices (Cite Factor, ERIHPLUS, Index Copernicus, JCR);
- ➔ Portais (BASE, LiVRE, PEPSIC, Portal da Capes). (SANTOS, 2011).

Ver também: Infográfico de recursos [informacionais.](https://econtents.bc.unicamp.br/boletins/index.php/ppec/article/view/9056/4515)

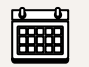

Planeje a criação da revista.

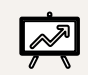

Participe de treinamentos e incentive toda a equipe para fazer o mesmo.

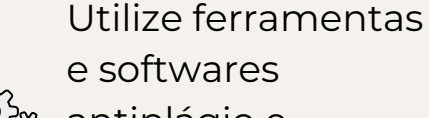

antiplágio e especifique-os em sua política editorial.

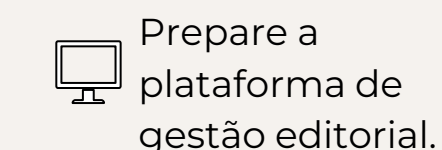

Realize todas as adaptações necessárias e procure cumprir os critérios de avaliação para os indexadores.

Elabore formulários de avaliação para pareceristas, declarações e documentos pertinentes para a rotina da revista.

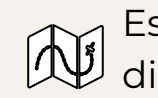

Estabeleça metas, prazos, dinâmica e a rotina da revista com toda a equipe.

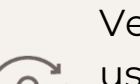

Verifique todos os

usuários cadastrados e suas funções dentro

do sistema de publicação.

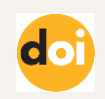

Utilize o Digital Object Identifier (DOI) nos artigos!

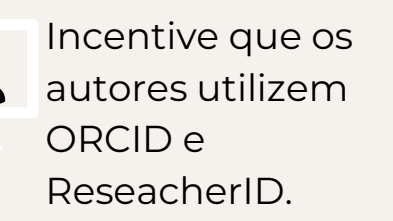

Incentive que seus autores divulguem os artigos em repositórios e redes sociais acadêmicas.

Divulgue sua revista nas redes sociais.

Participe dos

fóruns e comunidades sobre periódicos científicos.

Participe de eventos sobre o tema.

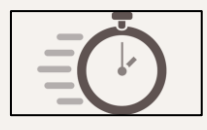

Busque implantar um processo editorial rápido.

## Projeto gráfico de um periódico científico

➔ Cabe ao editor e/ou editora a responsabilidade pelo projeto gráfico de uma publicação. O projeto deve ter o mesmo formato, leiaute e tipologia gráfica, inclusive a primeira e quarta capas. Recomenda-se que qualquer mudança no projeto gráfico, quando necessária, só seja aplicada no início de um novo volume. (ASSOCIAÇÃO BRASILEIRA DE NORMAS TÉCNICAS, 2015).

## Estrutura de um periódico científico [Eletrônico]

- ➔ ABNT NBR [6021/2015:](http://www.ufrgs.br/cursopgdr/download/NBR6021.pdf) Informação e documentação Publicação periódica técnica e/ou científica — Apresentação;
	- ◆ Tela de abertura (obrigatório);
	- ◆ Sumário (obrigatório);
	- ◆ Editorial (obrigatório);
	- ◆ Créditos (obrigatório);
	- ◆ Histórico da publicação (opcional);
	- ◆ Instruções editoriais para os autores (obrigatório);
	- ◆ Indice (opcional).

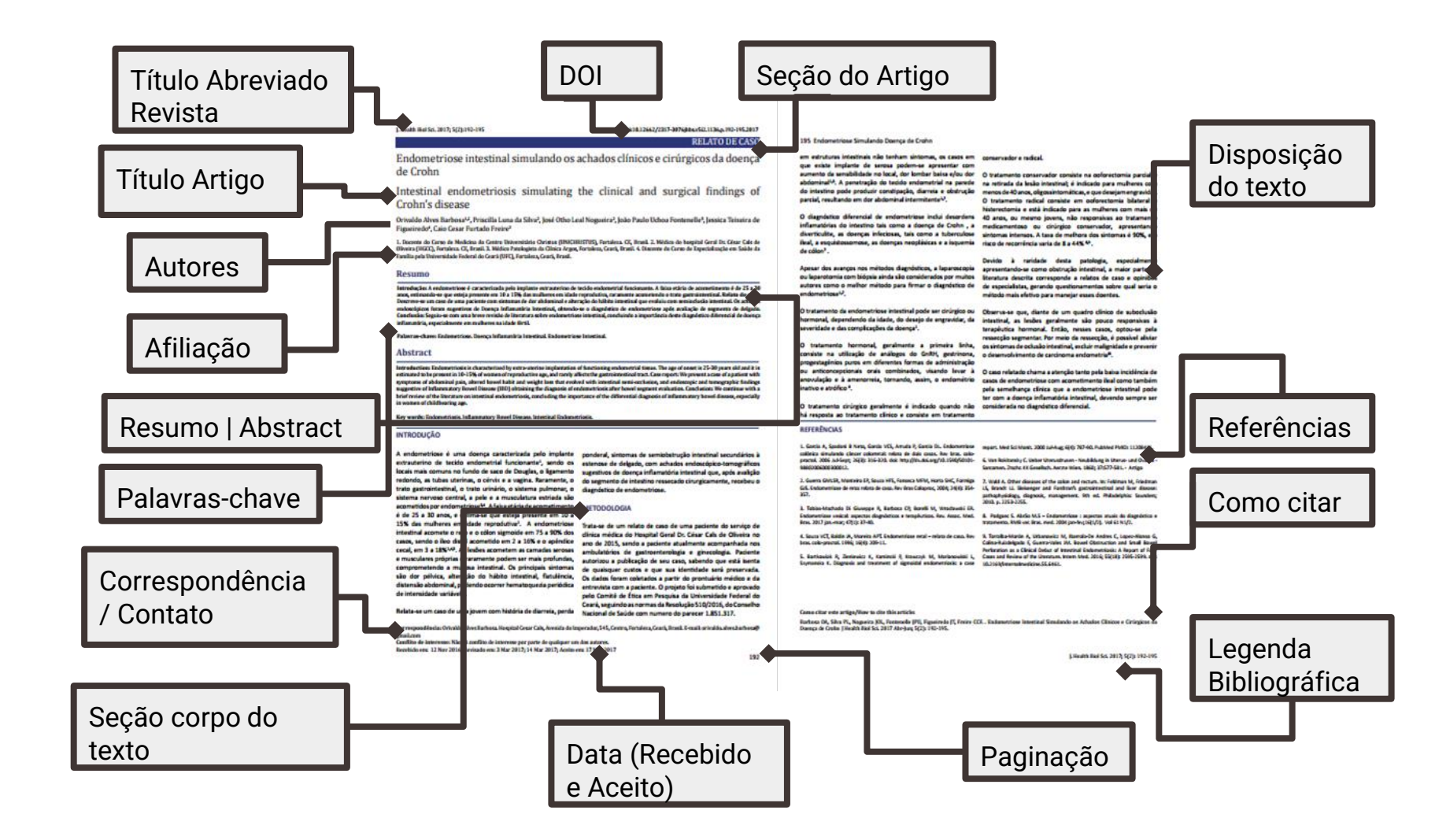

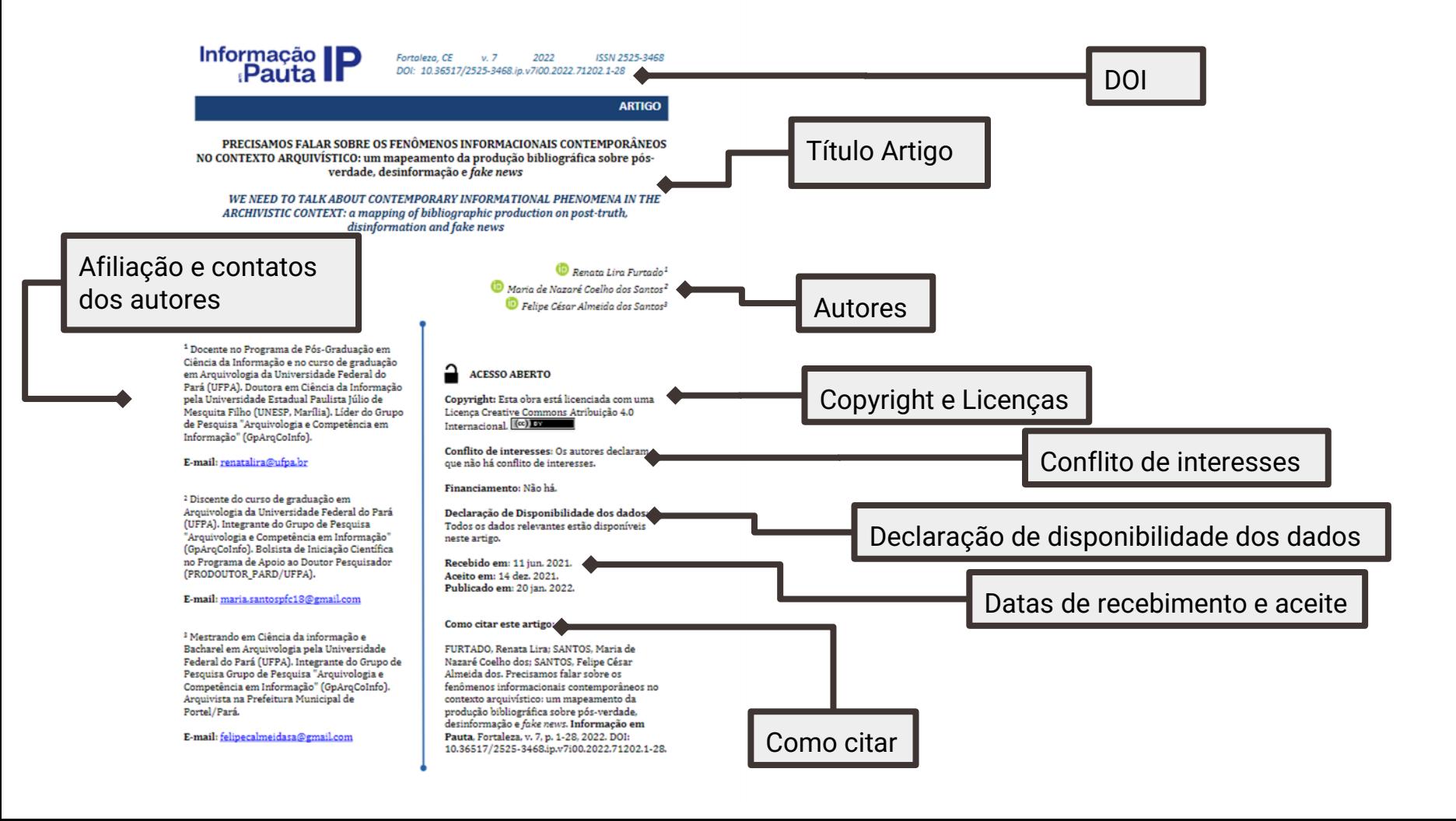

## Dica: Manual de Editoração de texto

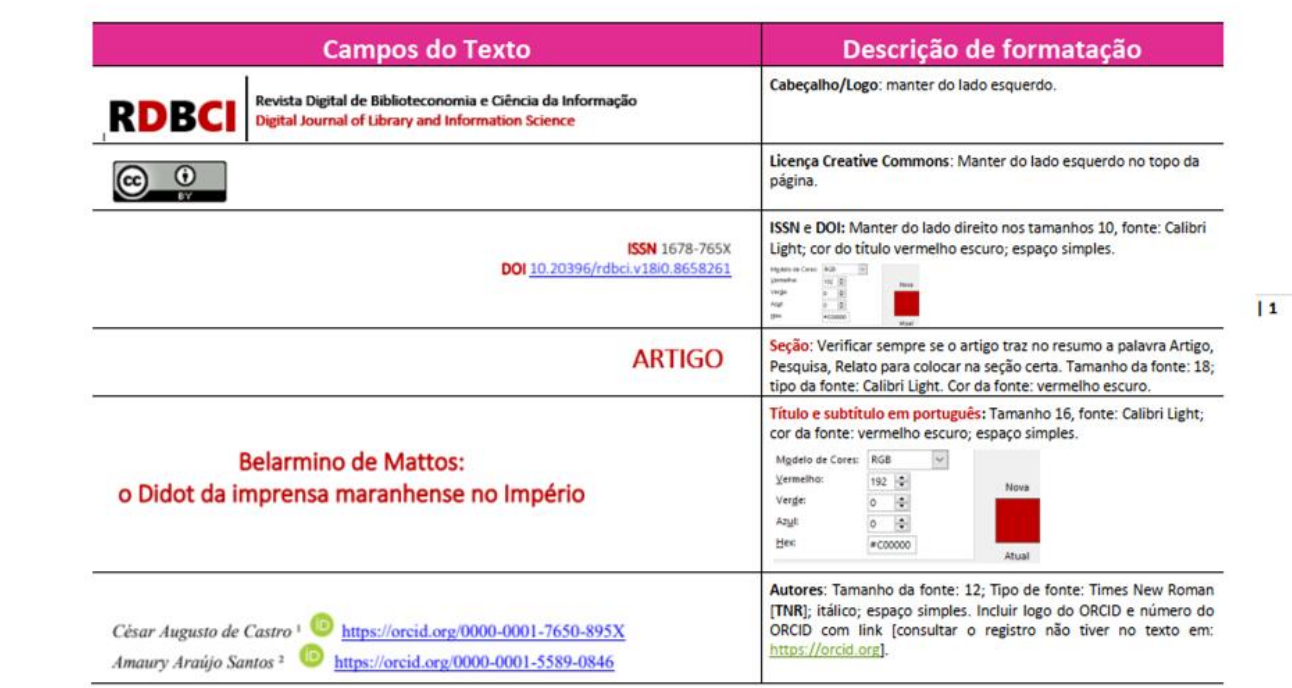

Fonte: Santos (2020)

## Templates

- ➔ A fim de facilitar o trabalho da equipe de editoração da revista, forneça um template/modelo para os autores;
- → Algumas revistas possuem profissionais especializados para fazer a editoração dos artigos e da revista, contudo, algumas utilizam os recursos que estão dentro de suas possibilidades;
- ➔ Os templates também facilitam na etapa de geração/conversão de outros formatos do artigo [html, PDF etc.];
- ➔ Para saber como salvar um modelo de documento no Microsoft Word, clique [aqui](https://support.microsoft.com/pt-br/office/salvar-um-documento-do-word-como-um-modelo-cb17846d-ecec-49d4-82ea-a6f5e3e8b9ae).

## eXtensible Markup Language (XML)

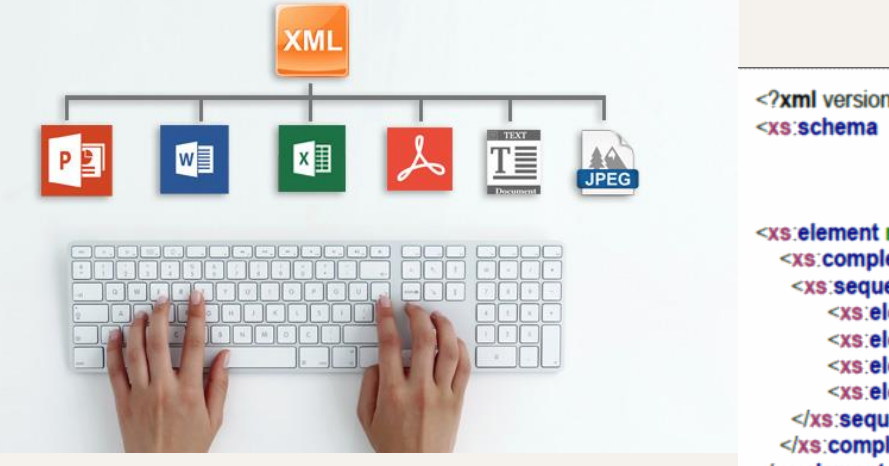

 $\leq$ ?xml version="1.0"?> xmlns:xs="http://www.w3.org/2001/XMLSchema" targetNamespace="http://www.w3schools.com" xmlns="http://www.w3schools.com" elementFormDefault="qualified"> <xs:element name="persona"> <xs:complexType> <xs:sequence> type="xs:string"/> <xs:element name="apellido" <xs:element name="nombre" type="xs:string"/> <xs:element name="dni" <xs:element name="fechaNacimiento"  $\le$ /xs:sequence> </xs:complexType> </xs:element> </xs:schema>

Descreve a estrutura e o significado dos dados = Separa a estrutura e a exibição.

## eXtensible Markup Language (XML)

- ➔ A marcação XML nos artigos passou a ser solicitada por alguns indexadores, a exemplo da Redalyc;
- ➔ Para saber quais são as empresas indicadas pela SciELO que são credenciadas e possuem capacidade técnica para fazer a marcação em XML dos artigos, clique [aqui.](https://www.scielo.org/pt/sobre-o-scielo/parcerias/empresas-com-atestado-de-capacidade-para-marcacao-de-textos/)

## Transparência em periódicos

A disponibilização de informações essenciais sobre como o periódico funciona, quem são os responsáveis, entre outros dados, devem estar presentes no site e nas orientações para os autores.

## Website da revista

➔ Deve conter informações claras e explícitas a fim de evitar equívocos que possam induzir os leitores ou autores a erros;

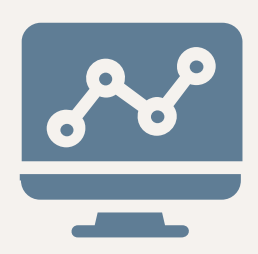

- → Declarar qual é o foco, escopo da revista e público-alvo;
- ➔ Informar quais são os tipos de manuscritos aceitos pela revista;
- ➔ Apresentar orientações e regras sobre critérios de autoria (Exemplo: não aceitação de múltiplas submissões);
- ➔ O ISSN deve ser inserido em lugar de destaque, preferencialmente no canto superior direito [informar ISSN para a versão eletrônica e ISSN da versão impressa, se houver].

## Processo de Avaliação por Pares

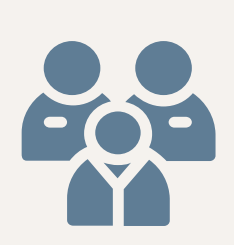

→ Recomenda-se descrever de que forma os manuscritos são recebidos e encaminhados para avaliadores especializados e que não façam parte da equipe editorial da revista. Não basta que o processo de avaliação por pares seja descrito, deve estar explícita qual é a modalidade de avaliação por pares praticada pelo periódico.

## Canais de comunicação com o periódico

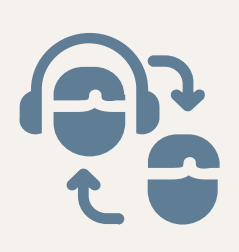

- ➔ Os periódicos devem apresentar algum canal de comunicação para que o seu público-alvo possa entrar em contato com o editor ou outro membro da equipe editorial.
	- ◆ Nome completo do editor, bem como sua afiliação, além de telefone de contato ou e-mail, endereço completo da sede da revista etc.

## Declaração de licenças e Direitos Autorais

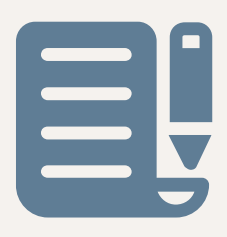

- ➔ Os periódicos devem apresentar em suas políticas e na seção de Instruções/Diretrizes para os autores as informações relacionadas aos Direitos Autorais e licenças adotadas.
- ➔ Devem estar claramente indicadas as informações de licenciamento de conteúdo no site da revista e em todos os artigos publicados em qualquer versão/formato de documento. (Exemplo: Licença Creative Commons).

## Política de Ética e Integridade

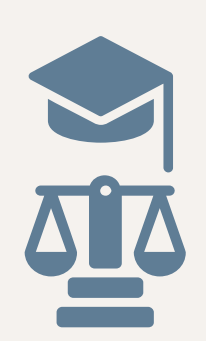

- $\rightarrow$  É um requisito bem visto e apreciado pelas fontes de indexação que a revista possua uma política que versa sobre a questão da ética e integridade nas publicações.
- ➔ Deve estar visível no site e precisa se referir a: a) autoria, colaboração e contribuições; b) como a revista vai lidar com reclamações, denúncias e recursos; c) conflitos de interesse; d) compartilhamento de dados; e) supervisão ética; f) questões relacionadas à propriedade intelectual; g) opções para discussões e correções pós-publicação.

## Identificação e tratamento de condutas antiéticas

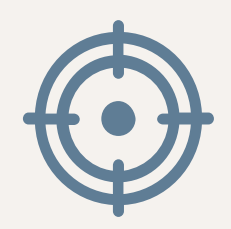

- ➔ Os editores devem ser cautelosos ao identificar casos relacionados a má conduta científica. Nesse sentido, devem se reservar o direito de não publicar documentos nos quais se tenha identificado alto grau de similaridade [plágio], falsificação de dados, manipulação de citação, entre outros tipos de condutas antiéticas.
- ➔ Nos casos identificados, o editor deve seguir as diretrizes do [Committee](https://publicationethics.org/) on Publication Ethics (COPE) ou entidade equivalente no tratamento dessas situações.
	- ◆ Exemplo: Retratação.

## Declaração / Política Ética e Integridade em Periódicos Científicos: o que considerar?

- ➔ Declaração de privacidade;
	- Publicação sobre orientações [relacionadas](https://ridi.ibict.br/bitstream/123456789/1173/1/SOUSA_SHINTAKU_COSTA_MACEDO_LeideProte%c3%a7%c3%a3odeDadosPessoaiseoOpenJournalSystem_2021.pdf) a LGPD e OJS;
	- [Informe](https://pkp.sfu.ca/2022/04/21/google-analytics-privacy-practices-challenged/) da PKP sobre o tema.
- **→** Licenciamento e Direitos Autorais;
- ➔ Combate ao plágio e as más condutas em pesquisa;
- ➔ Exigência e orientações relacionadas ao registro de pesquisas que precisam passar por comitês de ética etc.;
- ➔ Interesses concorrentes / Conflito de interesses;
- → Estabelecer diretrizes, políticas em que explicitem os deveres de cada um dos stakeholders (editor, avaliadores e autores).

## Kit de Recursos de Ética para os Editores

As fontes de indexação, em geral, costumam disponibilizar informações relacionadas a ética e integridade em periódicos. A Elsevier, por exemplo, fornece um kit de [recursos](https://www.elsevier.com/editors/perk) para auxiliar os editores na elaboração de suas políticas.

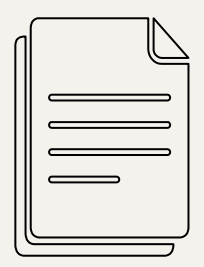

## Outros requisitos

- ➔ Cronograma de publicação/periodicidade;
- → Arquivamento: Indicar claramente se a revista possui um plano para backup, preservação de acesso ao conteúdo (exemplo: CLOCKSS);
- ➔ Fontes de receita: Modelos de negócios ou fontes de receitas (como taxas para autores, assinaturas, publicidade, reimpressões, apoio institucional e organizacional) devem estar explícitos no site;
- ➔ Publicidade: Deve-se declarar se há alguma política de publicidade e anúncios, inclusive quem decidirá acerca da autorização de anúncios ligados ao conteúdo ou comportamento do leitor.

## Outros requisitos

➔ Ações de Marketing: chamadas para artigos ou quaisquer atividades de marketing direto, por exemplo, envio de e-mail, incluindo solicitação de manuscritos, devem ser adequadas, permitidas pelos usuários, direcionadas e discretas. Espera-se que essas informações fornecidas sobre a revista ou editor sejam verdadeiras e que não confundam os leitores ou autores.

É fundamental "[...] imprimir transparência aos processos avaliativos, divulgando dados, como: procedimentos, datas de chegada dos originais, de revisão e de aprovação [...]".

# (BARBALHO, 2005, p. 14)

## Categorização das Fontes Indexadoras

- → As fontes de indexação organizam-se em três categorias:
	- Públicas;
		- Exemplos: Edubase, Portal de Periódicos Capes, DOAJ, Educ@, ERIC, Latindex, Lilacs, PubMed;
	- ◆ Privadas ou proprietárias;
		- Exemplos: Web of Science (Clarivate), Scopus (Elsevier), Academic OneFile (Gale Cengage), LISA (ProQuest), Academic Search Premier (EBSCO), entre outras.
	- Autônomas.
		- Exemplo: Cite Factor, Sumários.org, Genamics, Academic Journals Database, E-LIS.

(SANTOS, 2017).

## Tipologia das Fontes Indexadoras

- → Bases de dados: Podem ser impressas e automatizadas, apresentadas em CD-ROM, DVD e on-line. Constituem a seleção de parte ou do total de outra coleção de dados, contendo, no mínimo, um arquivo e concebida para determinado fim ou para um dado sistema de processamento de dados, ou seja, conjunto de unidades de informação (registros) do mesmo tipo, organizadas sob forma normalizada ou não, armazenadas num computador numa das diversas formas legíveis por máquina, com vista a serem utilizadas por programas correspondentes a aplicações distintas.
	- ◆ Bases de dados referenciais com resumos;
	- ◆ Bases de dados em texto completo.

(SANTOS, 2017).

## Tipologia das Fontes Indexadoras

- ➔ Diretórios: São listas que registram novos títulos, mudanças de título, informações gerais e descritivas, entre outras características relevantes para e/ou sobre os periódicos científicos.
	- ◆ Exemplo: DOAJ.
- ➔ Portais: Organizam e indexam grandes coleções de publicações periódicas, sendo parte deles estruturados por ferramentas gerenciadoras de publicações, como o OJS e o SciELO.
- → **Índices:** Indexam as referências citadas em cada artigo presente em periódicos científicos parceiros, funcionando como alternativa de recuperação de informação, que posteriormente passam a ser contabilizadas, originando indicadores de citação.

(SANTOS, 2017).

- ➔ Periódicos de qualquer área do conhecimento e em acesso aberto publicados em qualquer idioma podem se inscrever;
- ➔ A revista deve estar publicando ativamente pesquisas acadêmicas;
- ➔ Deve publicar pelo menos 5 artigos de pesquisa por ano;
- ➔ O público-alvo principal deve ser de pesquisadores ou profissionais;
- ➔ Revistas recém-criadas devem aguardar um período mínimo de existência antes de se inscrever no DOAJ: é preciso demonstrar um histórico de publicação de mais de um ano ou ter publicado pelo menos 10 artigos. Este último é um acréscimo ao requisito padrão de publicar um mínimo de 5 artigos de pesquisa por ano.

- ➔ Critérios básicos:
	- Tipo de Acesso Aberto;
	- Site do periódico;
	- ◆ ISSN;
	- ◆ Processo de controle de qualidade;
	- Licenciamento;
	- Direito autoral.

\*Também são avaliados nos [critérios básicos](https://doaj.org/apply/guide/#basic-criteria-for-inclusion) princípios de [transparência e boas práticas](https://doaj.org/apply/transparency/).

- $\text{DOMJ}$   $\rightarrow$  Critérios adicionais para alguns tipos de periódicos:
	- Revistas de Artes e Humanidades;
	- Revistas de relatos de casos clínicos;
	- Anais de congressos;
	- Periódicos de dados [Data journals];
	- Overlay journals;
	- Revistas administradas por estudantes;
	- Flipped journals;
	- Revistas-espelho.

\*\*Não são aceitas revistas especializadas em resenhas de livros.

- ➔ O Selo DOAJ é concedido a periódicos que demonstram as melhores práticas na publicação em Acesso Aberto. Apenas cerca de 10% dos periódicos indexados no DOAJ receberam o selo.
- ➔ Os periódicos não precisam atender aos critérios do Selo para serem aceitos no DOAJ.
- ➔ Existem sete [critérios](https://doaj.org/apply/seal/) que um periódico deve atender para ser elegível ao Selo DOAJ:
	- ◆ Preservação digital;
	- Identificadores de artigos persistentes;
	- ◆ Fornecimento de metadados ao DOAJ;
	- ◆ Informações de licença exibidas em todos os formatos de artigo;
	- ◆ Direitos autorais e de publicação [Autores retêm todos os direitos autorais irrestritos];
	- Política de autoarquivamento.

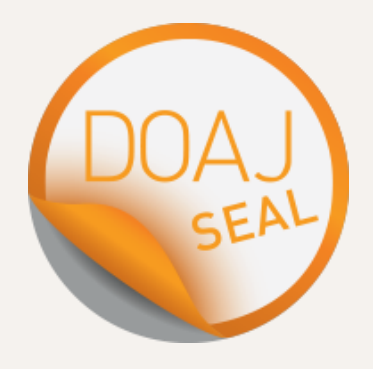

## Dica de recursos informacionais

# **GUIA DE FONTES DE** INFORMAÇÃO PARA<br>EDITORES DE PERIÓDICOS **CIENTÍFICOS**

Miguel Angel Mardero Arellano Fernando Cesar Lima Leite Fernando Passini Moreno Maria Mércia Barradas

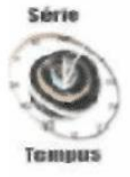

**Gildenir Carolino Santos** Colaboração: Rosemary Passos

Fontes de Indexação para Periódicos Científicos um guia para bibliotecários e editores

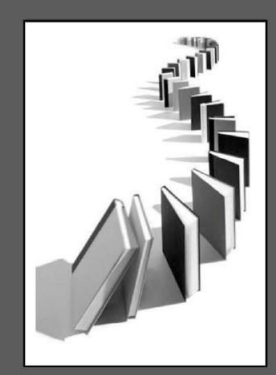

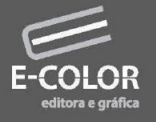

Série Manuais BFE n.6

# Dica de recursos informacionais

## Dica de recursos informacionais

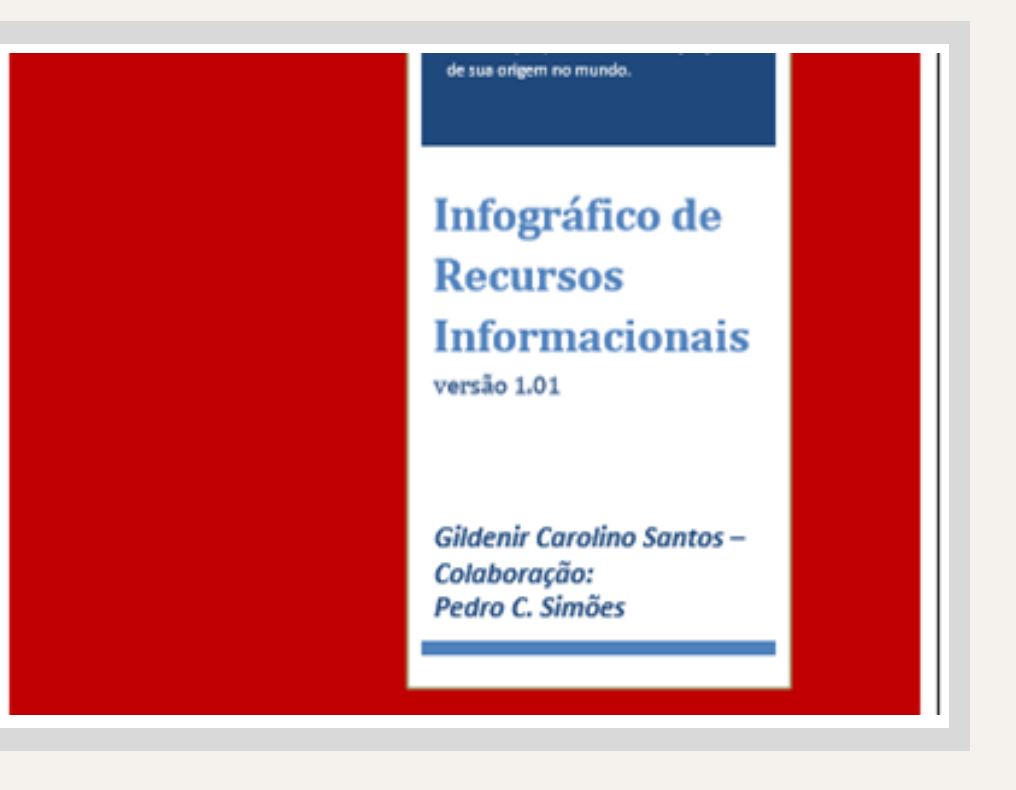

# As Redes Sociais e os Periódicos

- → As redes sociais são uma excelente estratégia para atingir o público e ampliar a divulgação do periódico;
- → Redes Sociais: Facebook, Instagram, Twitter etc.;
- ➔ Redes Sociais Acadêmicas: Academia.edu e ResearchGate;
- → É preciso incentivar o engajamento dos seguidores com o perfil da revista;
- ➔ São muitas possibilidades: postagens sobre chamadas para publicação, divulgação de artigos publicados, apresentação da equipe editorial etc.

# altmetrics

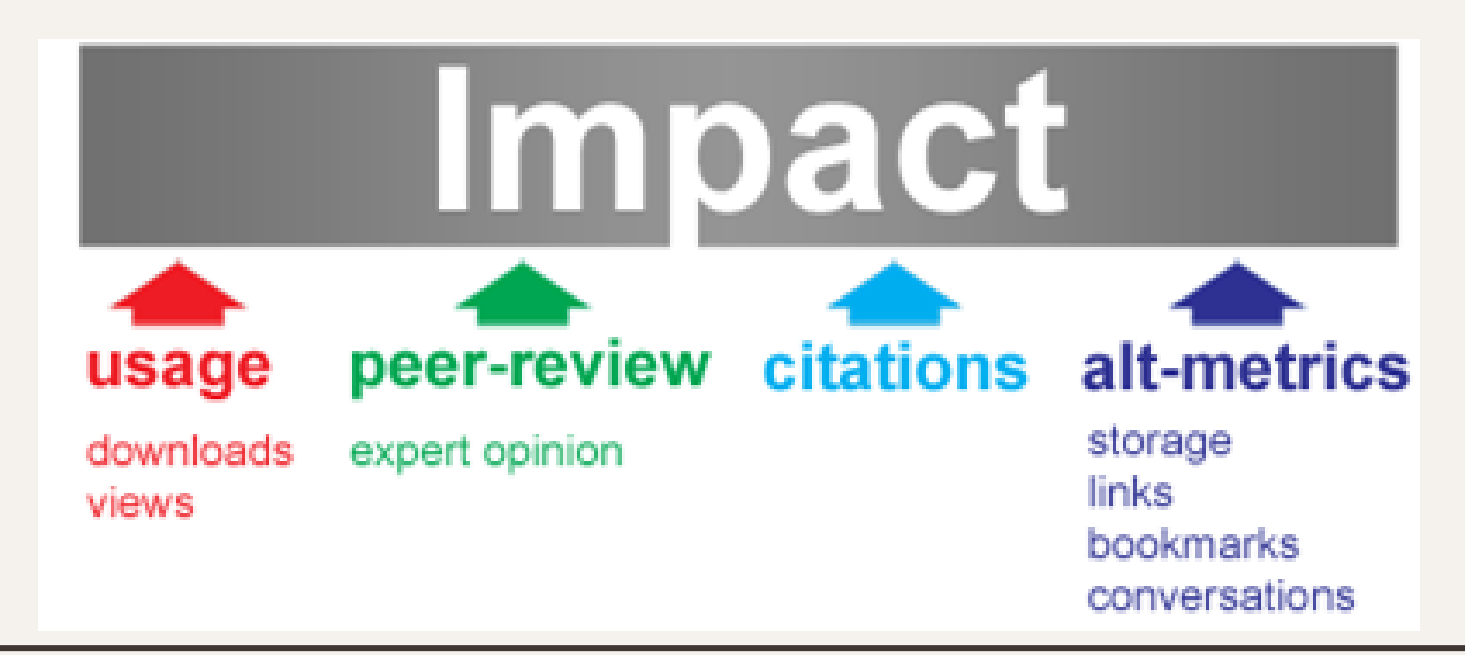

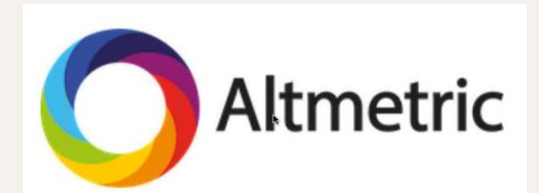

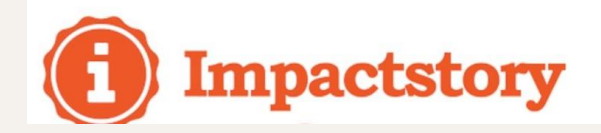

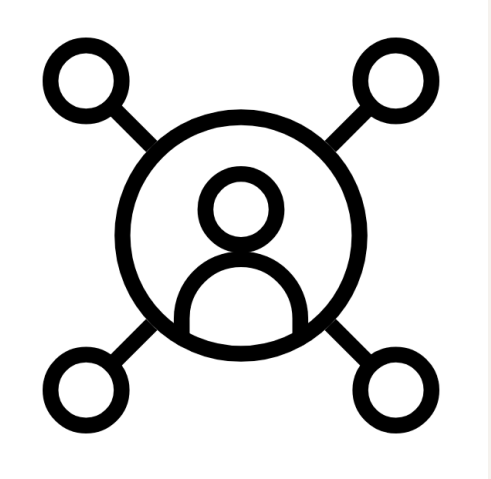

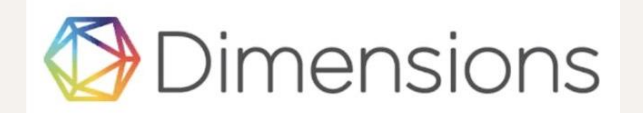

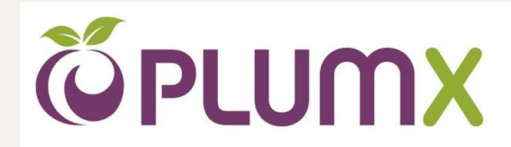

# A visibilidade de um periódico envolve uma série de outros elementos…

- ➔ Configuração no OJS e integração com plugins e plataformas:
	- Identificadores digitais persistentes (DOI, ORCID etc.);
	- Motores de busca;
	- Search Engine Optimization (SEO);
	- Indexação no Google Acadêmico (vide [orientações](https://docs.pkp.sfu.ca/google-scholar/pt/));
		- [Vídeo](https://www.youtube.com/watch?v=iYU0F4hLpz8) 1 | Vídeo 2;
	- Entre outras estratégias (vide guia da PKP sobre dicas de [visibilidade](https://docs.pkp.sfu.ca/getting-found-staying-found/en/getting-found-visibility#journal-standards-and-identifiers) em um periódico).

## Acessibilidade para PCD e Periódicos Científicos

Diante da variedade dos conteúdos produzidos pelas revistas, inclusive nas redes sociais, recomenda-se a adoção de algumas técnicas para assegurar a acessibilidade aos conteúdos do periódico.

Questionamentos importantes:

- A técnica de audiodescrição pode ser aplicada a quais conteúdos da revista?
- Há a possibilidade de aplicação de LIBRAS, seja por meio de um aplicativo ou adequação ao site da revista?
- Seria interessante solicitar a uma PCD que opine a respeito da acessibilidade no site e conteúdos da revista?

## Texto alternativo

O texto alternativo (Alt text) "[...] é uma marcação (tag) legível por máquinas que descreve uma imagem em palavras caso a imagem não possa ser exibida por qualquer motivo, incluindo conexão lenta com a Internet, erro no código HTML ou o uso de tecnologia assistiva". (PUBLIC KNOWLEDGE PROJECT, 2022).

## Onde incluir texto alternativo

- ➔ Inclua texto alternativo em imagens que sejam informativas ou decorativas, fornecendo um contexto para essas imagens.
	- ◆ Exemplos de imagens consideradas informativas:
		- Imagens que são links ou botões;
		- Imagens clicáveis devem ter um texto alternativo ou fazer parte de uma área interativa que inclua uma descrição ou contexto para a imagem, dando pistas sobre o que acontecerá ao clicar no link.

## Onde incluir texto alternativo

- ➔ Caso não haja texto explicativo ao redor da imagem, será necessário o texto alternativo.
- ➔ Imagens que precisam ser contextualizadas e que são importantes para compreender melhor o conteúdo disponível;
- ➔ Logotipos / Logomarcas;
- ➔ Texto alternativo para o logotipo de uma empresa ou organização no cabeçalho deve ser o nome da empresa ou organização;
- ➔ A descrição de uma imagem também pode ser apresentada abaixo da imagem como uma espécie de "legenda".

## Recursos de acessibilidade nas redes sociais

- → Algumas redes sociais como o [Facebook](https://www.facebook.com/help/216219865403298), [Instagram](https://help.instagram.com/503708446705527?helpref=uf_permalink) e [Twitter](https://help.twitter.com/pt/using-twitter/picture-descriptions) oferecem recursos de acessibilidade que podem ser aplicados às postagens, a exemplo do texto alternativo.
- ➔ De acordo com o Instagram (2021), "O texto alternativo automático usa uma tecnologia de reconhecimento de objetos a fim de criar descrições de fotos para pessoas com deficiências visuais".

## Hashtags sobre Acessibilidade

- ➔ Indicam o início da audiodescrição ou a presença de outros recursos de acessibilidade, tais como um vídeo com janela de libras, por exemplo.
- ➔ As principais hashtags para essa finalidade são: #PraCegoVer #ParaTodosVerem #DescreviPraVoce / #DescreviParaVoce #janeladelibras.

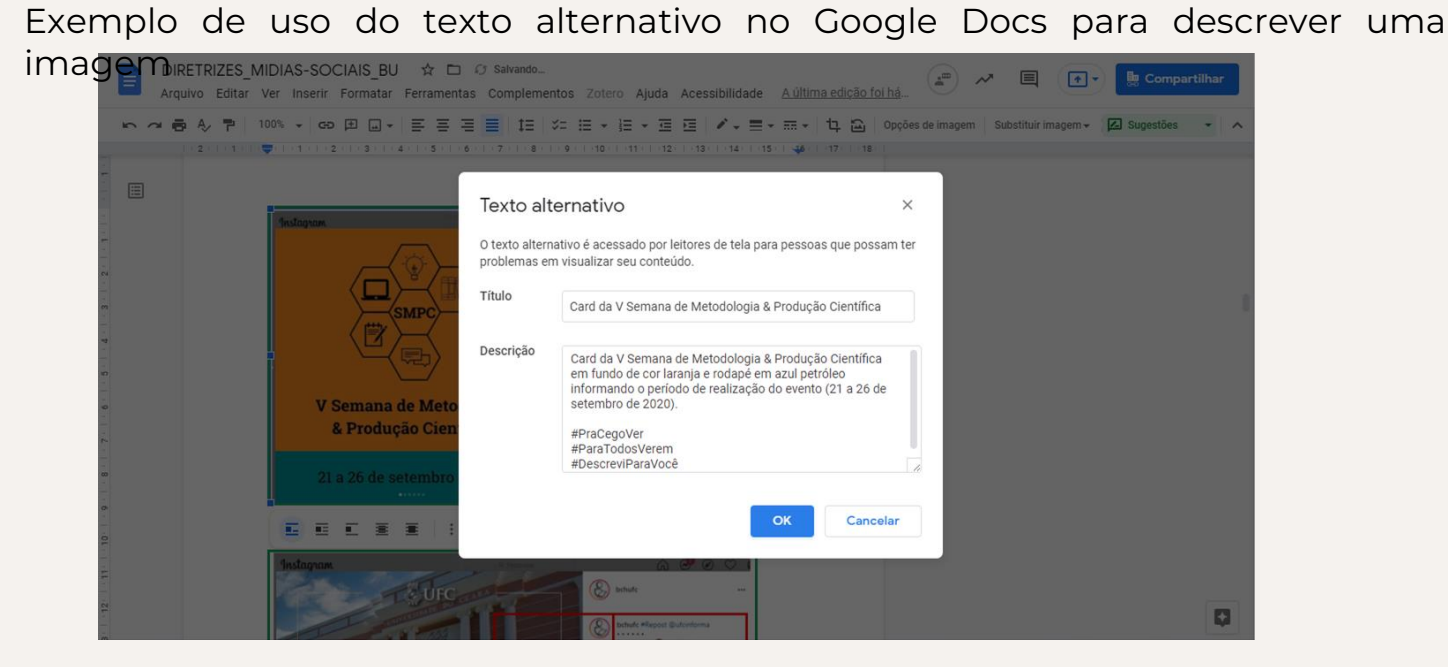

Fonte: Instagram (2020).

# **Standard Text**

Bionic Reading is a new method facilitating the reading process by guiding the eyes trough text with artificial fixation points. As a result, the reader is only focusing on the highlighted initial letters and lets the brain center complete the word. In a digital world Bionic Readingf reading, Bionic Reading aims to encourage a more in-depth reading and understanding of written content.

# **Bionic Reading**

**Bionic Reading is a new method facilitating** the reading process by guiding the eyes trough text with artificial fixation points. As a result, the reader is only focusing on the highlighted initial letters and lets the brain center complete the word. In a digital world dominated by shallow forms of reading, Bionic Reading aims to encourage a more in-depth reading and understanding of written content.

## DOI: você conhece todas as funções?

- → Search [Metadata;](https://search.crossref.org/)
- → [Simple](https://apps.crossref.org/SimpleTextQuery) Text Query;
- → Web [Deposit](https://apps.crossref.org/webDeposit/) Form;
- → [Short](http://shortdoi.org/) DOI;

## Open Citations

"As citações são os elos que unem nosso conhecimento científico e cultural. São dados primários que fornecem tanto a proveniência quanto uma explicação de como conhecemos os fatos. Eles nos permitem atribuir e creditar contribuições científicas e possibilitam a avaliação da pesquisa e seus impactos. Em suma, as citações são o veículo mais importante para a descoberta, disseminação e avaliação de todo o conhecimento acadêmico". (I4OC, 2022).

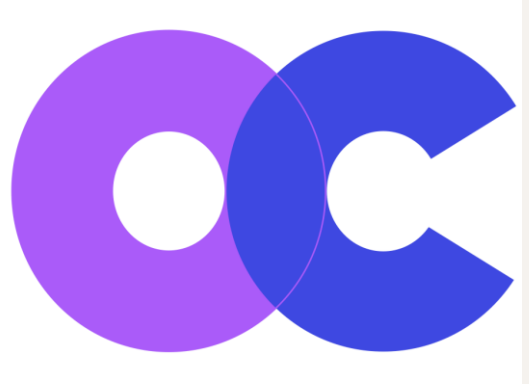

## Citação aberta

A citação aberta refere-se à prática de tornar acessíveis os artigos em uma lista de referências . As citações abertas usam um formato comum e legível por máquina. Os artigos listados podem ser acessados independentemente do artigo principal e estão disponíveis gratuitamente. Essa é uma forma importante de compartilhar conhecimento. A Iniciativa para Citações Abertas ([I4OC](https://i4oc.org/)) representa uma nova abordagem para a publicação acadêmica. Tem uma visão ousada – tornar todos os dados de citações disponíveis gratuitamente para reutilização. Desde seu lançamento em abril de 2017, o suporte ao I4OC vem crescendo.

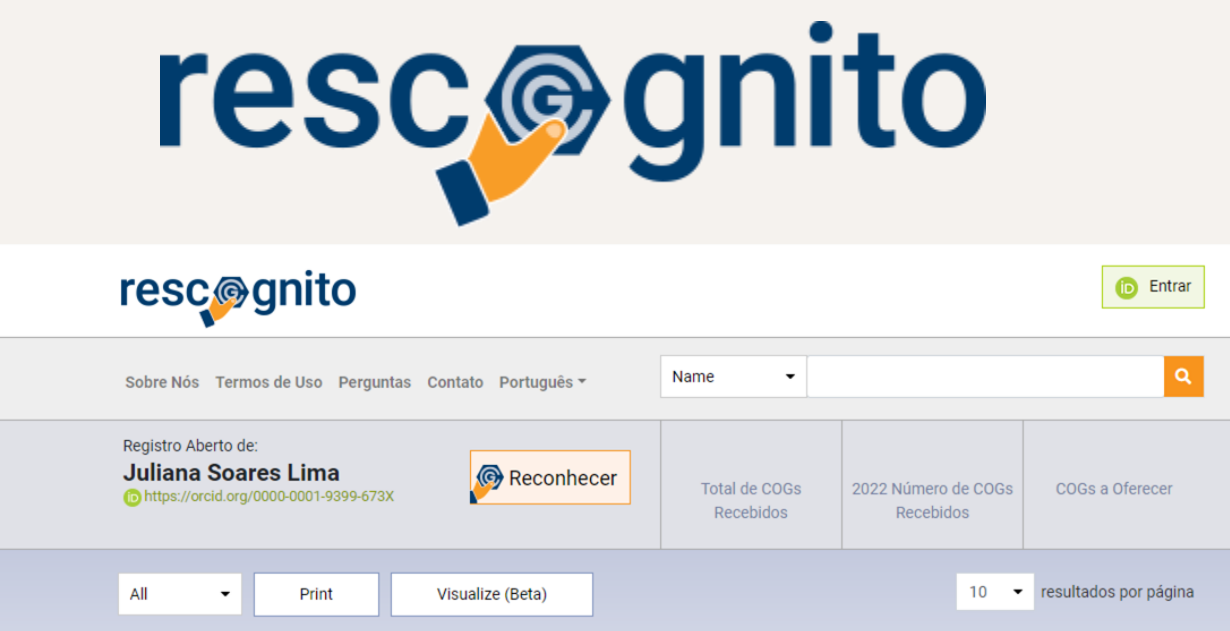

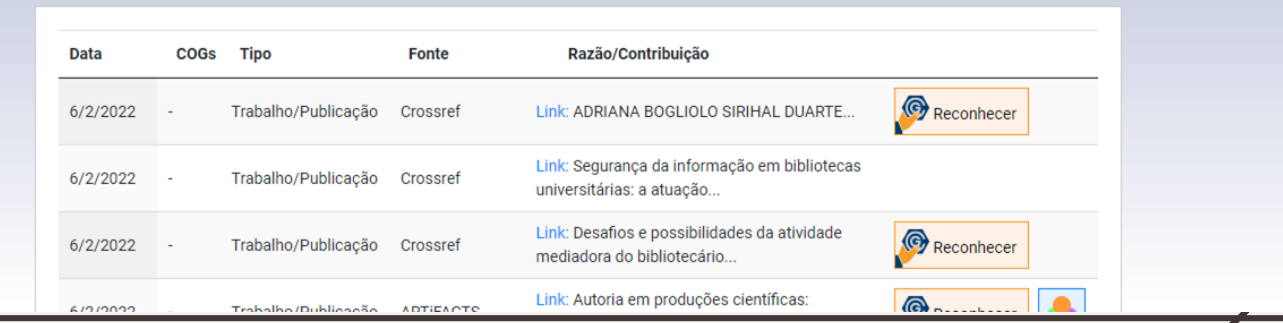

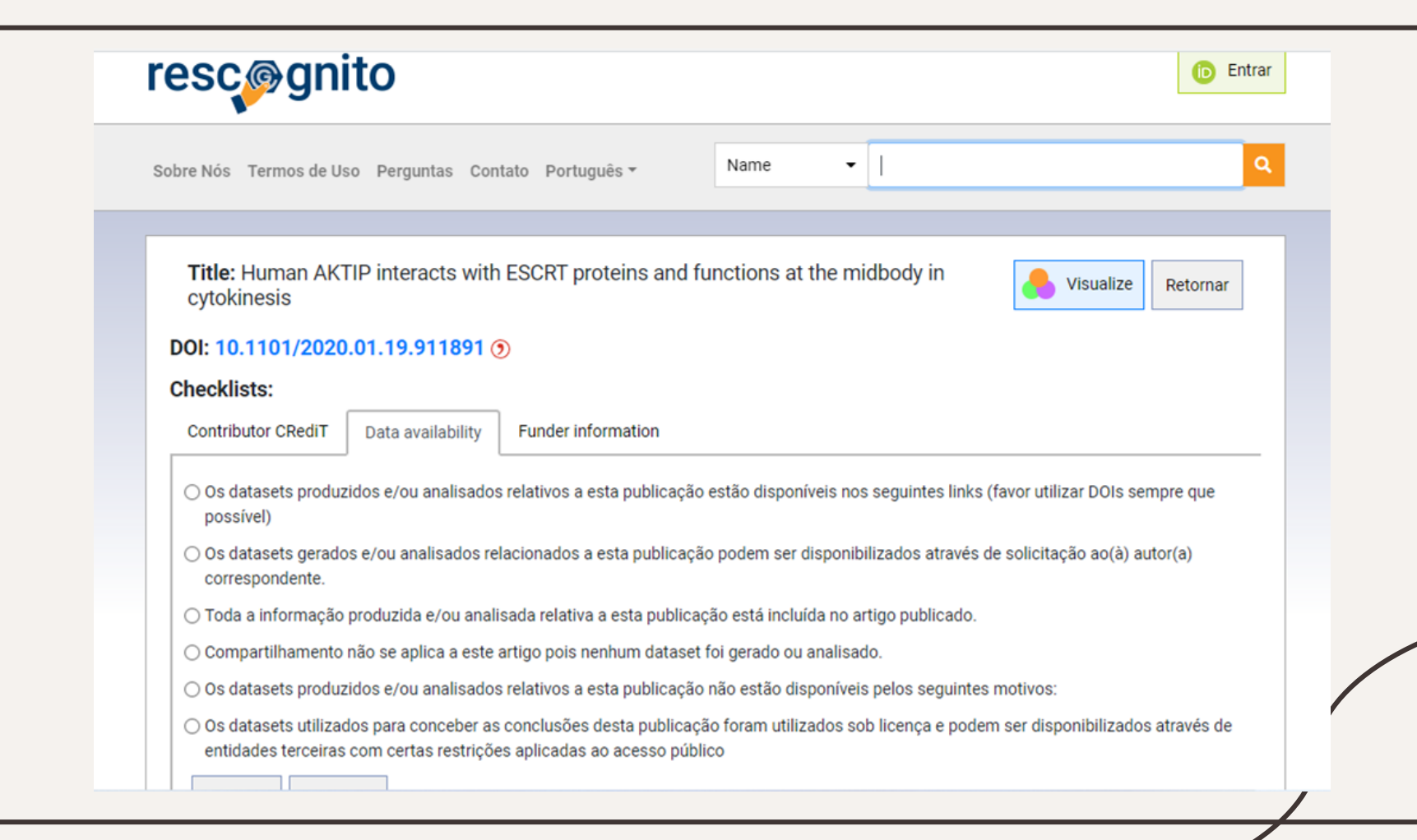

## Inovação em artigos

- ➔ *[Data paper](https://www.nature.com/articles/s41597-019-0042-5.pdf)* (artigo de dados);
- ➔ *[Plano de Gestão de Dados](https://riojournal.com/article/15133/)*;
- → [Artigo tutorial](https://www.sciencedirect.com/science/article/abs/pii/S0968432816300117). [\[exemplo\]](https://www.scielo.br/j/rac/a/yWPXVbCd4BMrt6qS7rrTmxw/?lang=en)
- → Artigo [Versão em HQ](http://www.lucianoqueiroz.com.br/ciclos/) / [Artigo \[Versão original\]](https://reader.elsevier.com/reader/sd/pii/S1146609X16302119?token=49C4123A75D8F1DAA617D4625C1B788F00C88DE52FF37309B5CB3F26902EDAA8DCDF542DC1564D352E5648A03C2ACBC3);
- ➔ [Visual Abstracts](https://www.bmj.com/content/377/bmj-2021-067946) / [Graphical Abstracts](https://www.kidneymedicinejournal.org/article/S2590-0595(20)30097-2/fulltext#secsectitle0050s) e [Video Abstracts](https://www.nejm.org/do/10.1056/NEJMdo005490/full/) [[exemplo 1](https://youtu.be/_J6FkxKw5vE) | [exemplo 2](https://youtu.be/nDLgDtxUulc).

- ASSOCIAÇÃO BRASILEIRA DE NORMAS TÉCNICAS. ABNT NBR 16452: Acessibilidade na comunicação - Audiodescrição. Rio de Janeiro: ABNT, 2016.
- ASSOCIAÇÃO BRASILEIRA DE NORMAS TÉCNICAS. NBR 6021: Publicação periódica técnica e/ou científica. Rio de Janeiro, 2015.
- BARBALHO, Célia Regina Simonetti. Periódicos científicos em formato eletrônico: elementos para sua avaliação. *In*: CONGRESSO BRASILEIRO DE CIÊNCIAS DA COMUNICAÇÃO, 28., 2005, Rio de Janeiro. Intercom – Sociedade Brasileira de Estudos Interdisciplinares da Comunicação, Rio de Janeiro: UERJ, 2005. p. 1-18. Disponível em: [http://www.portcom.intercom.org.br/pdfs/144299010318091916156725937486754826190.pdf.](http://www.portcom.intercom.org.br/pdfs/144299010318091916156725937486754826190.pdf) Acesso em: 1 jun. 2022.
- BINFIELD, Peter. Novel Scholarly Journal Concepts. *In*: BARTLING, Sönke; FRIESIKEP, Sascha. Opening Science: The Evolving Guide on How the Internet is Changing Research, Collaboration and Scholarly Publishing. p. 155-163. Disponível em: http://www.openingscience.org/get-the-book/. Acesso em: 20 maio 2017.
- BJÖRK, Bo-Christer; SOLOMON, David. Developing an Effective Market for Open Access Article Processing Charges. Michigan: Wellcome Trust, 2014. Disponível em: https://wellcome.ac.uk/sites/default/files/developing-effective-market-for-open-accessarticle-processing-charges-mar14.pdf. Acesso em: 20 maio 2017.

- BJÖRK, Bo-Christer. Have the "mega-journals" reached the limits to growth?. PeerJ, [*s.n.*], v. 3, p. e981, 2015. Disponível em: https://peerj.com/articles/981/. Acesso em: 20 maio 2017.
- BRASIL. Lei nº 12.527, de 18 de novembro de 2011. Regula o acesso a informações previsto no inciso XXXIII do art. 5o, no inciso II do § 3o do art. 37 e no § 2o do art. 216 da Constituição Federal; altera a Lei no 8.112, de 11 de dezembro de 1990; revoga a Lei no 11.111, de 5 de maio de 2005, e dispositivos da Lei no 8.159, de 8 de janeiro de 1991; e dá outras providências. Diário Oficial [da] República Federativa do Brasil, Brasília, DF, 18 nov. 2011. Disponível em: http://www.planalto.gov.br/ccivil\_03/\_ato2011- 2014/2014/lei/l12965.htm. Acesso em: 15 maio 2015.
- BRASIL. Lei nº 12.965, de 23 de abril de 2014. Estabelece princípios, garantias, direitos e deveres para o uso da Internet no Brasil. Diário Oficial [da] República Federativa do Brasil, Brasília, DF, 24 abr. 2014. Disponível em: [http://www.planalto.gov.br/ccivil\\_03/\\_ato2011-2014/2014/lei/l12965.htm](http://www.planalto.gov.br/ccivil_03/_ato2011-2014/2014/lei/l12965.htm). Acesso em: 22 abr. 2015.
- BRASIL. Lei nº 13.146, de 6 de julho de 2015. Institui a Lei Brasileira de Inclusão da Pessoa com Deficiência (Estatuto da Pessoa com Deficiência). Brasília, DF: Presidência da República, 2015. Disponível em: [http://www.planalto.gov.br/ccivil\\_03/\\_ato2015-2018/2015/lei/l13146.htm.](http://www.planalto.gov.br/ccivil_03/_ato2015-2018/2015/lei/l13146.htm) Acesso em: 15 maio de 2021.

- BRASIL. Instrução Normativa nº 1 de 21 de maio de 2020. Disciplina a utilização de recursos de acessibilidade na publicidade, nos pronunciamentos e nos discursos oficiais dos órgãos e entidades do Poder Executivo Federal. Diário Oficial [da] República Federativa do Brasil, Brasília, DF, 21 maio 2020, Edição 96, Seção 1, p. 46. Disponível em: https://www.in.gov.br/web/dou/-/instrucao-normativa[n-1-de-20-de-maio-de-2020-257819019. Acesso em: 16 jun. 2021.](https://www.in.gov.br/web/dou/-/instrucao-normativa-n-1-de-20-de-maio-de-2020-257819019)
- BRASIL. Ministério da Educação. Secretaria de Educação Continuada, Alfabetização, Diversidade e Inclusão. Nota técnica nº 21 / MEC / SECADI / DPEE. Orientações para descrição de imagem na geração de material digital acessível – Mecdaisy. Brasília, DF, 2012.Disponível em: [http://portal.mec.gov.br/index.php?option=com\\_docman&view=download&alias=10538-nota-tecnica-](http://portal.mec.gov.br/index.php?option=com_docman&view=download&alias=10538-nota-tecnica-21-mecdaisy-pdf&category_slug=abril-2012-pdf&Itemid=30192)21-mecdaisy-pdf&category\_slug=abril-2012-pdf&Itemid=30192. Acesso em: 15 maio de 2021.
- BROWN, J.A. Overlay journals, repositories and the evolution of scholarly communication. *In*: OPEN REPOSITORIES. OR 2010: The 5th International Conference on Open Repositories, Madrid, Spain, 2010. Disponível em: http://discovery.ucl.ac.uk/20428/. Acesso em: 20 maio 2017.
- CASUTT, Renato. Bionic Reading. Disponível em: [https://bionic-reading.com/about/.](https://bionic-reading.com/about/) Acesso em: 20 maio 2022.

- COMO faço para editar o texto alternativo de uma foto no Instagram? *In:* Instagram. Central de Ajuda do Instagram. [*S.l.*: *s.n.*], 2021. Disponível em: [https://help.instagram.com/503708446705527?helpref=uf\\_permalink](https://help.instagram.com/503708446705527?helpref=uf_permalink). Acesso em: 28 jun. 2021.
- DIRECTORY OF OPEN ACCESS JOURNALS. Guide to applying. [*S.l.*]: DOAJ, 2022. Disponível em: [https://doaj.org/apply/guide/.](https://doaj.org/apply/guide/) Acesso em: 1 jun. 2022.
- DIRECTORY OF OPEN ACCESS JOURNALS. Transparency & best practice. [*S.l.*]: DOAJ, 2022. Disponível em: [https://doaj.org/apply/transparency/.](https://doaj.org/apply/transparency/) Acesso em: 1 jun. 2022.
- ELSEVIER. Content Policy and Selection. *In*: ELSEVIER. Scopus content. [*S.l.*: *s.n.*], 2022. Disponível em: [https://www.elsevier.com/solutions/scopus/how-scopus-works/content/content-policy-and-selection.](https://www.elsevier.com/solutions/scopus/how-scopus-works/content/content-policy-and-selection) Acesso em: 20 maio.
- FUNDAÇÃO DE AMPARO À PESQUISA DO ESTADO DE SÃO PAULO. **Guia para o registro e publicação de** retratações e manifestações de preocupação. São Paulo: FAPESP, 2015. Disponível em: http://goo.gl/fXLqnC. Acesso em: 1 set. 2016.
- GOOGLE. Produtos e recursos. *In*: GOOGLE. Acessibilidade. [*S.l.*: *s.n.*], 2021. Disponível em: [https://www.google.com/intl/pt-BR/accessibility/products-features/.](https://www.google.com/intl/pt-BR/accessibility/products-features/) Acesso em: 28 jun. 2021.

- MEDEIROS, Ana Luísa Gonzaga de. Guia prático de descrição de imagens: produção de conteúdo visual acessível nas mídias sociais. Natal: UFRN, [2021]. Disponível em: [https://docs.google.com/document/d/1TFlnN0vChiurraO6UZOxUZyzVttJC\\_ZP/edit](https://docs.google.com/document/d/1TFlnN0vChiurraO6UZOxUZyzVttJC_ZP/edit). Acesso em: 22 jun. 2021.
- PRIEM, Jason; TARABORELLI, Dario; GROTH, Paul; NEYLON, Cameron. Altmetrics: A manifesto. [*S.l.*: *s.n.*], 2010. Disponível em: <http://altmetrics.org/manifesto>. Acesso em: 20 maio 2022.
- PUBLIC KNOWLEDGE PROJECT. Como criar conteúdo acessível: um guia para editores de periódicos e autores. [*S.l.*: *s.n.*], 2022. Disponível em: [https://docs.pkp.sfu.ca/accessible-content/pt/introduction.](https://docs.pkp.sfu.ca/accessible-content/pt/introduction) Acesso em: 20 maio 2022.
- SANTOS, Gildenir Carolino. **Fontes de indexação para periódicos científicos**: um guia para bibliotecários e editores. Campinas: E-Color, 2011. Disponível em: http://eprints.rclis.org/16898/1/fontesISBN9788563058188.pdf. Acesso em: 20 maio 2017.
- SANTOS, Gildenir Carolino. O papel da indexação como fator principal na visibilidade dos periódicos científicos. *In*: ABEC MEETING, 1., 2017, Curitiba. [Anais…]. Curitiba: Associação Brasileira de Editores Científicos, 2017. p. 25-31. DOI:<http://dx.doi.org/10.21452/abecmeeting.2017.005>.

- SCIENTIFIC ELECTRONIC LIBRARY ONLINE. Critérios, política e procedimentos para a admissão e a permanência de periódicos científicos na Coleção SciELO Brasil. Disponível em: http://www.scielo.br/avaliacao/20141003NovosCriterios\_SciELO\_Brasil.pdf. Acesso em: 20 maio 2017.
- TWITTER. Como configurar as descrições de imagens. *In*: TWITTER. Central de ajuda. [*S.n.*: *s.n.*], 2021. Disponível em: <https://help.twitter.com/pt/using-twitter/picture-descriptions>. Acesso em: 28 jun. 2021.